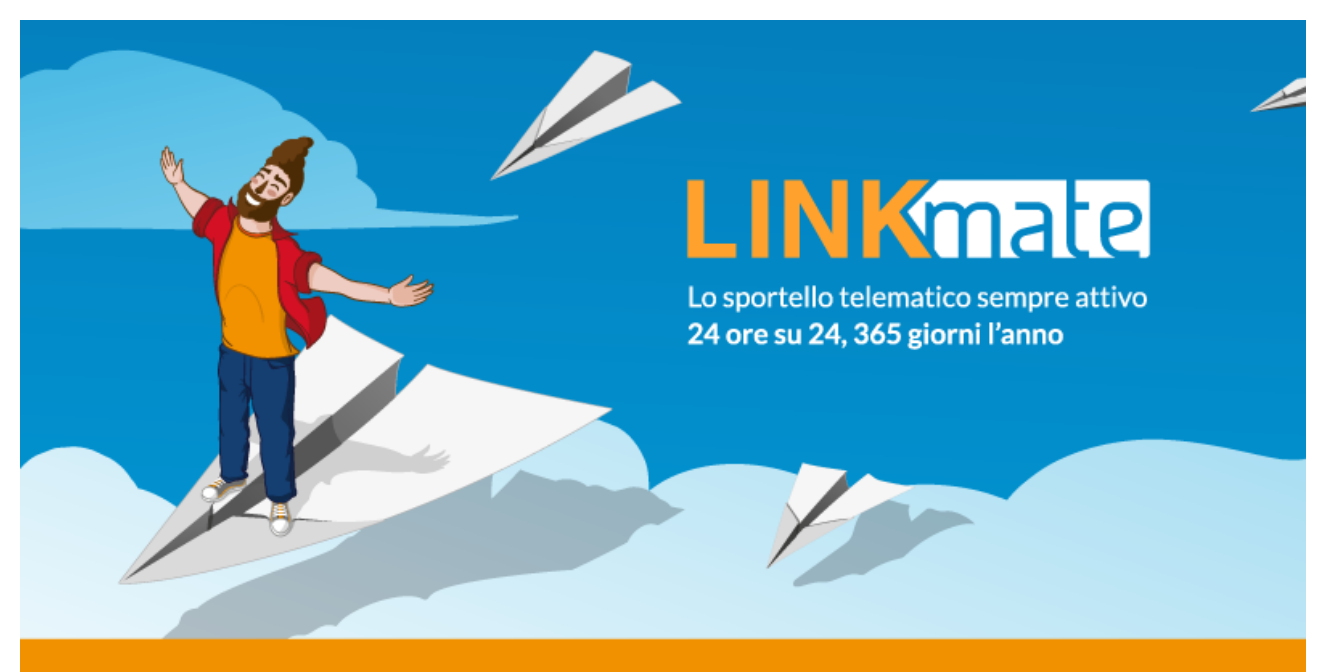

# Finalmente il portale del contribuente

L'amministrazione comunale mette a disposizione dei cittadini **LINKmate**, un vero e proprio portale del contribuente che permette ai cittadini di effettuare pagamenti con pagoPA e svolgere in autonomia la maggior parte delle pratiche che abitualmente si effettuano allo sportello, senza recarsi fisicamente presso l'ufficio tributi.

### **Alcune delle funzionalità di LINKmate:**

- Accesso tramite SPID
- Consultazione della propria posizione tributaria conosciuta dal Comune
- Consultazione dei dati relativi ai propri immobili
- Calcolo del dovuto
- Compilazione guidata delle dichiarazioni IMU-TARI
- Consultazione di dichiarazioni inviate (IMU-TARI), inviti al pagamento ed altri documenti
- Modalità di ricezione documenti generici ed inviti TARI (via posta ordinaria o e-mail)

## **Come funziona il servizio?**

LINKmate comprende tre servizi di base:

**Lo sportello telematico**: la versione di LINKmate più completa, accessibile con SPID

## **LINKmate è sempre disponibile su smartphone e tablet.**

LINKmate APP è la versione mobile dello sportello telematico. Da **LINKmate APP mobile** il contribuente può controllare in autonomia la propria situazione contributiva, scaricare i documenti messi a disposizione dal Comune (delibere, comunicazioni, ecc.) ed interagire con lo sportello tributi tramite la messaggistica istantanea della bacheca.

#### **Per attivare la APP**

- 1. accedere a LINKmate da PC dal sito comunale
- 2. selezionare dall'elenco servizi "Attivazione APP mobile"
- 3. da questa schermata l'utente può verificare il codice di attivazione univoco con cui poter utilizzare l'APP
- 4. dallo smartphone l'utente apre l'APP mobile LINKmate ed inserisce **il codice fiscale e il codice di attivazione** oppure inquadra il QR dalla pagina di "attivazione APP" del punto precedente
- 5. da questo momento l'utenza dell'APP è abilitata e attiva. All'apertura della APP è disponibile anche un tour guidato sul suo funzionamento.

**Clicca sui link o inquadra il QR per scaricare LINKmate APP mobile direttamente sul tuo dispositivo e guarda il tour** 

[Scarica l'APP per Android](https://play.google.com/store/apps/details?id=it.advancedsystems.android.linkmateapp) -> <https://play.google.com/store/apps/details?id=it.advancedsystems.android.linkmateapp>

[Scarica l'APP per iOS](https://itunes.apple.com/it/app/linkmate/id1196216922) -><https://itunes.apple.com/it/app/linkmate/id1196216922>

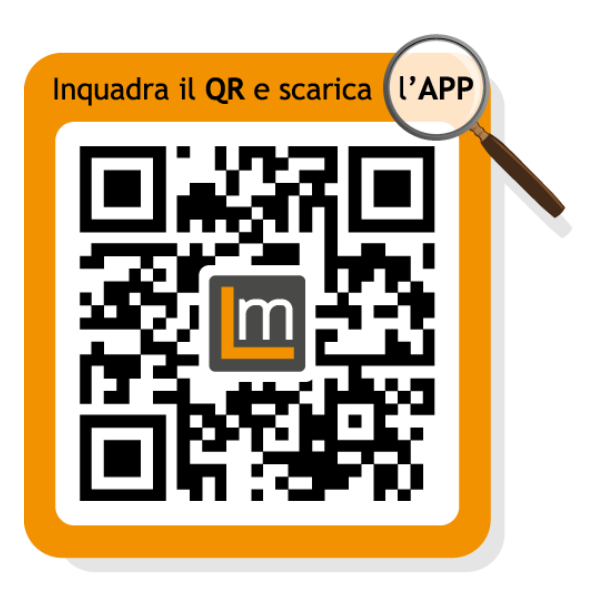